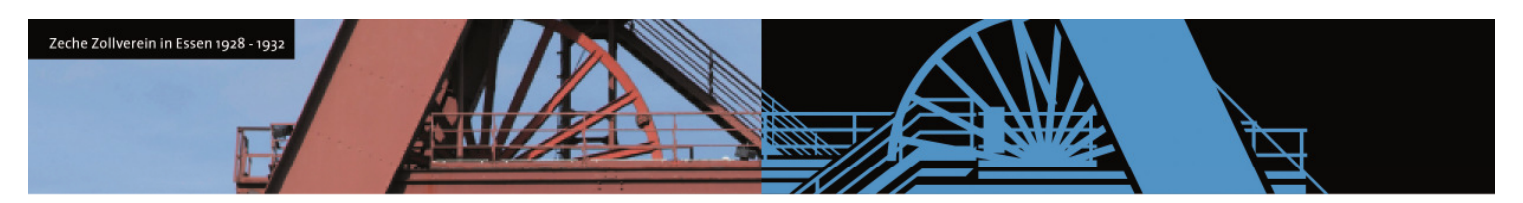

ohne CADISON: 4 Jahre

mit CADISON: 1 Jahr

[Schneller am Markt: cadison.com]

## **Problem bei Verwendung von Rohrleitungshaltern mit Rohranschlusspunkten**

In CADISON R10.0 wurde der neue Anschlusspunkt-Typ "Logischer Anschluss" eingeführt, mit welchem eine Verbindung zu Rohrleitungskomponenten eingegangen werden kann, ohne diese aufzubrechen. Dadurch können beispielsweise Rohrleitungshalter erstellt werden, die bei Verwendung der Funktion "Objekt in Leitung verschieben" berücksichtigt werden.

Damit dies funktioniert, wurde im Standard-Objektmodell eine Verbindung von Rohrleitungshaltern zu Rohren ermöglicht, was bisher nicht vorgesehen war.

In den bis 2011 von ITandFactory ausgelieferten Rohrleitungshaltern (z.B. Katalog VCS\_Support) waren bisher Einfügepunkte verwendet worden, ab sofort werden nun die logischen Anschlusspunkte verwendet (z.B. Katalog ITF\_Support).

In den letzten Wochen wurde bereits von mehreren unserer Kunden das Problem gemeldet, dass nach einem Update auf R10 beim Öffnen von 3D-Aufstellungsplänen automatisch Rohre an den Stellen aufgetrennt wurden, an denen Rohrleitungshalter platziert sind. Eine Analyse der Daten hat ergeben, dass in diesen Fällen in MATPIPE Rohrleitungshalter mit Rohranschlusspunkten anstatt mit Einfügepunkten versehen worden sind.

Aus diesem Grund empfehlen wir, vor einem Update auf R10 oder R11 zu prüfen, ob in Ihrer Umgebung MATPIPE Rohrleitungshalter mit Rohranschlusspunkten verwendet werden. Wenn dies der Fall ist, sollte das System nicht mit den Standardobjektmodellen initialisiert werden, um das

Problem der aufbrechenden Rohrleitungen zu vermeiden. Sie finden für diesen Zweck in unserem Downloadbereich eine angepasste Objektmodelldatei (Tools/R10\_PHI-FAST\_Legacy.zip), welche Sie bitte vor der Systeminitialisierung in das entsprechende Verzeichnis kopieren.

## **Vorgehensweise:**

- Entpacken Sie die Datei R10\_R11\_PHI-FAST\_Legacy.zip in ein beliebiges Verzeichnis
- Kopieren Sie die darin enthaltene Datei an\_conn.con in das Verzeichnis …\CADISON\Default\PHI-AN Ihrer CADISON Domäne
- Initialisieren Sie das System und aktualisieren Sie Ihre Projektdatenbanken

## **Wichtiger Hinweis:**

Wir empfehlen dringend, in Ihren Katalogen an Rohrleitungshaltern verwendete Rohranschlusspunkte zu logischen Anschlusspunkten zu ändern und künftig nur noch diese zu verwenden.

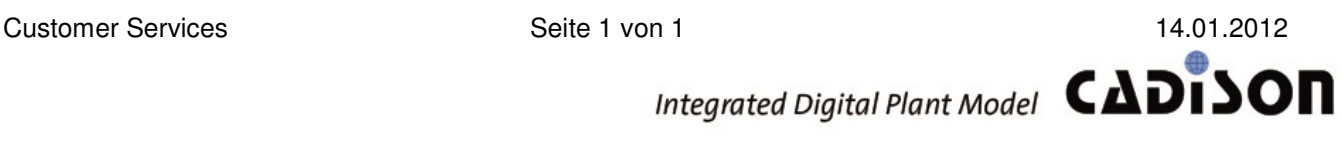